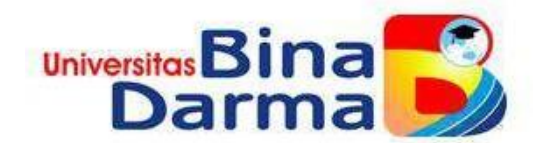

### **SISTEM INFORMASI PENGOLAHAN DATA HASIL TANGKAPAN PERAIRAN UMUM DARAT (PUD) PADA DINAS PERIKANAN**

**KOTA PALEMBANG**

**SKRIPSI**

**Telah Diterima Sebagai Salah Satu Syarat Untuk Ujian Komprehensif pada Program Studi Sistem Informasi**

**ERICK REYNALDO ADYTAMA**

**181410092**

<span id="page-0-0"></span>**PROGRAM STUDI SISTEM INFORMASI FAKULTAS SAINS TEKNOLOGI UNIVERSITAS BINA DARMA PALEMBANG 2022**

### **HALAMAN PENGESAHAN**

### Sistem Informasi Pengolahan Data Hasil Tangkapan Perairan Umum Darat (PUD) Pada Dinas Perikanan Kota Palembang

Erick Reynaldo Adytama 181410092

Telah diterima sebagai salah satu syarat untuk memperoleh gelar Sarjana Komputer pada Program Studi Sistem Informasi

Pembimbing

 $CS$ 

Iin Seprina, M.Kom

Palembang, 20 Maret 2023 Fakultas Sains Teknologi Universitas Bina Darma Dekan,

Fakultas Sains Teknologi

Dr. Tata Sutabri, S.Kom., MMSI., MKM

#### **HALAMAN PERSETUJUAN**

Skripsi Berjudul "Sistem Informasi Pengolahan Data Hasil Tangkapan Perairan Umum Darat (PUD) Pada Dinas Perikanan Kota Palembang" Oleh "Erick Reynaldo Adytama", telah dipertahankan di depan komisi penguji pada hari Senin tanggal 20 Maret 2023.

#### Komisi Penguji

- 1. Ketua : Iin Seprina, M.Kom
- 2. Anggota : Eka Puji Agustini, M.Kom
- 3. Anggota : Tri Oktarina, M.Kom

Mengetahui, Program Studi Sistem Informasi Fakultas Ilmu Komputer Universitas Bina Darma Ketua,

**Universitas** Faku

Nita Rosa Damayanti, M.Kom., Ph.D.

#### **SURAT PERNYATAAN**

<span id="page-3-0"></span>Saya yang bertanda tangan dibawah ini:

#### Nama: ERICK REYNALDO ADYTAMA

Nim: 181410092

Dengan ini menyatakan bahwa:

- 1. Karya tulis saya (Tugas Akhir/Skripsi/Tesis) ini adalah asli dan belum diajukan untuk mendapat gelar akademik pernah baik (ahli madya/Sarjana/Megister) di Universitas Bina Darma Palembang atau perguruan tinggi lainnya
- 2. Karya tulis ini murni gagasan, rumusan, dan penelitian saya sendiri dengan arahan tim pembimbing
- 3. Didalam karya tulis ini tidak terdapat karya atau pendapat yang ditulis atau dipublikasikan orang lain, kecuali secara tertulis dengan jelas dikutip dengan mencantumkan nama pengarang dan memasukkan ke dalam daftar Pustaka
- 4. Karena yakin dengan keaslian karya tulis ini, saya menyatakan bersedia Tugas Akhir/Skripsi/Tesis yang saya hasilkan diunggah ke internet, sehingga dapat diakses publik
- 5. Surat pernyataan ini saya buat dengan sungguh-sungguh dan apa bila terbukti melakukan penyimpangan atau ketidak benaran dalam pernyataan ini maka saya bersedia menerima sanksi dengan peraturan dan perundangundangan yang berlaku

Demikian surat pernyataan ini saya buat agar dapat dipergunakan sebagai mana mestinya.

lembang, Februari 2023 rnyataan <del>mem</del>huat **LDO ADYTAMA** K RFY 181410092

#### **MOTO DAN PERSEMBAHAN**

#### <span id="page-4-0"></span>**MOTO :**

*"Inspirasi dari Seduhan secangkir kopi pahit, membawa suatu imajinasi sebuah skripsi yang manis"*

### *PERSEMBAHAN :*

*Alhamdulillah Atas Rahmat dan Hidayah-Nya Allah SWT Akhirnya saya mampu menyelesaikan skripsi ini dengan baik dan benar. Karya Sederhana ini Kupersembahkan kepada :*

- ➢ *Allah SWT.*
- ➢ *Kedua Orang Tua ku*
- ➢ *Saudara-saudaraku*
- ➢ *Melati Calon Patner Masa Depanku*
- ➢ *Pembimbing Skripsi Iin Seprina,. M.Kom*
- ➢ *Teman-teman Seperjuangan ku*
- ➢ *Almamater Universitas Bina Darma*

#### **ABSTRAK**

<span id="page-5-0"></span>Dinas Perikanan Kota Palembang memiliki luas lahan 5125,3 Ha pada Jenis Perairan Umum Darat (PUD) yang meliputi: Danau buatan, Kolam, Rama, Anak Sungai, Sungai Keramasan, Sungai Musi, Sungai Keramasan, dan sungai. Hasil produksi pada jenis Perairan Umum Daerah berkontribusi terhadap pertumbuhan lapangan pekerjaan dan kebutuhan protien masyarakat kota palembang sangat tinggi. Untuk mendapatkan data petugas harus mendatang lokasi nelayan baik dirumah atau dilokasi penangkapan ikan kemudian dilakukan wawancara untuk mengetahu identitas nelayan apakah sudah terdata atau belum akan catat data nelayan tersebut, kemudian jenis ikan apa saja yang ditangkap dan total hasil tangkapan dalam kurun triwulan dari data tersebut akan direkap secara manual yang dilakukan petugas dinas perikanan dengan kata lain belum ada aplikasi khusus dalam pengelolaan hasil tangkapan tersebut. Sehingga masih mengalami kesulitan dalam melakukan rekap berdasarkan triwulan kemudian rekap total dalam satu tahun. Hal ini rentang terdapat kehilangan data, tercecer. Untuk mengatasi hal tersebut, dibuatlah sebuah sistem yang bisa menampung data nelayan, hasil tangkapan, dan laporan pertahun berdasarkan jenis perairan umum daerah. Aplikasi ini menggunakan sistem komputerisasi dengan memasukan data nelayan berdasarkan kecamatan dan kelurahan kemudian hasil tangkapan setiap nelayan yang masukkan.

**Kata kunci:** Sistem Infromasi, Pengelolaan Data, Hasil Tangkapan, Perairan Umum Darat

#### **ABSTRACT**

<span id="page-6-0"></span>*The Palembang City Fisheries Service has a land area of 5125.3 Ha in Types of Inland Public Waters (PUD) which include: artificial lakes, ponds, Rama, creeks, Keramasan River, Musi River, Keramasan River, and rivers. Production results in the type of Regional Public Waters contribute to the growth of employment and the protein needs of the people of Palembang city are very high. To obtain data, the officer must visit the fishermen's location, either at home or at the fishing location, then conduct an interview to find out the identity of the fisherman, whether the fisherman's data has been recorded or not. recapitulated manually by fisheries service officers, in other words, there is no specific application in the management of these catches. So that it is still difficult to recap on a quarterly basis and then recap the total in one year. This range includes loss of data, scattered. To overcome this, a system was created that could accommodate fishermen's data, catches, and annual reports based on the type of regional public waters. This application uses a computerized system by entering fishermen's data based on sub-districts and sub-districts and then the catch of each fisherman who enters it.*

*Keywords: Information System, Data Management, Catches, Inland Public Waters*

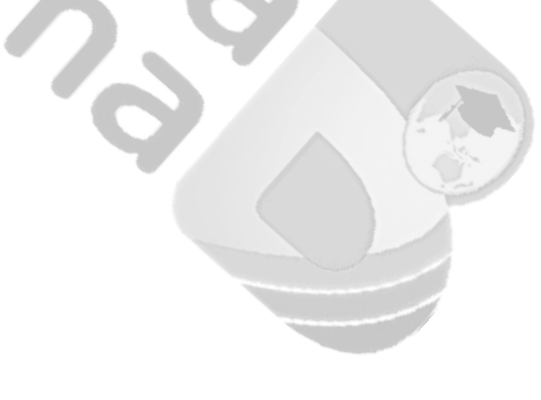

#### **KATA PENGANTAR**

بشِّي اللَّهِ الرَّحْمَٰزَ الرَّحْمَدُ الرَّحْمَدُ الرَّحْمَدُ وَ

<span id="page-7-0"></span>Puji syukur kehadirat Allah S.W.T karena berkat rahmat dan karunia-Nya jualah, Skripsi ini dapat diselesaikan guna memenuhi salah satu syarat untuk memperoleh gelar Sarjana komputer sebagai proses akhir dalam menyelesaikan pendidikan dibangku kuliah. Dalam skripsi ini, tentunya masih jauh dari sempurna. Hal ini dikarenakan keterbatasan pengetahuan yang dimiliki. Oleh karena itu dalam rangka melengkapi kesempurnaan dari penulisan skripsi ini diharapkan adanya saran dan kritik yang diberikan bersifat membangun.

Pada kesempatan yang baik ini, tak lupa penulis menghaturkan terima kasih kepada semua pihak yang telah memberikan bimbingan, pengarahan, nasehat, dan pemikiran dalam penulisan skripsi ini, terutama kepada:

- 1. Dr. Sunda Ariana.,M.Pd.,M.M Selaku Rektor Universitas Bina Darma Palembang
- 2. Dedi Syamsuar,S.Kom.,M.IT.,Ph.D. selaku Dekan Fakultas Sains Teknologi
- 3. Nita Rosa Damayanti, M.Kom.,Ph.D. selaku Ketua Program Studi Sistem Informasi
- 4. Iin Seprina, M.Kom selaku Pembimbing yang telah membimbingan saya dalam penyusunan penulisan skripsi ini.
- 5. Eka Puji Agustini,. M.kom dan Tri Oktarina,. M.Kom sebagai penguji
- 6. Orang Tua saya, Papa M. Joni Sabrian dan Bunda Darsanti yang sudah mendukung saya hingga ketitik ini. Saya sangat berterima kasih terhadap

semua dukungan baik materi maupun moril yang benar – benar tidak ternilai harganya.

- 7. Almarhumah Mama ku Ela Binti Sain yang telah melahirkan, membesarkan dan mendidik ku serta mendoakan ku hingga aku bisa sampai di titik ini. Dan untuk Almarhum Kakek ku Isawawi bin Muhammad Tenang yang selalu membimbing dan mendidik ku semasa hidupnya.
- 8. Saudaraku, Erlangga Dwi Renata, yang selalu menyemangati ku.
- 9. Keluarga Besar ku yang aku cintai dan aku sayangi terutama Nenek ku yang tak pernah lelah menasehati ku, mendidik ku dan Saya sangat berterima kasih terhadap semua dukungan baik materi maupun moril yang benar – benar tidak ternilai harganya.
- 10. Terima kasih kepada kekasihku Melati yang selalu menemani, menyemangati, mengsupport, dan mendoakan ku hingga skripsi ini selesai.
- 11. Kepada seluruh dosen dan mahasiswa Universitas Bina Darma yang telah membantu atas terlaksananya skripsi tersebut.
- 12. Keluarga di lingkungan Universitas Bina Darma yang memberikan fasilitas, saran, dan bantuan baik materi maupun moril yang tak ternilai harganya.

# Daftar Isi

<span id="page-9-0"></span>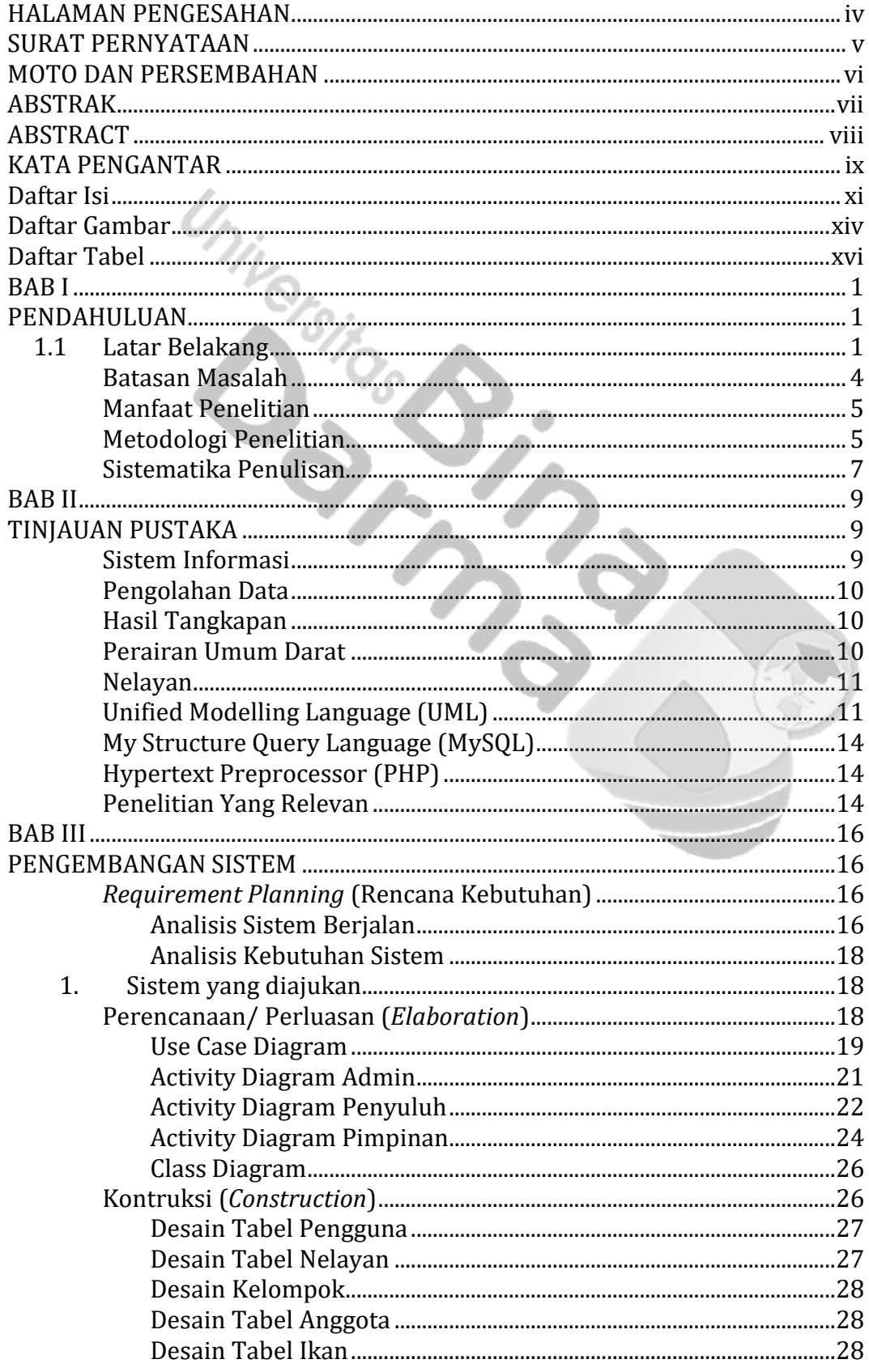

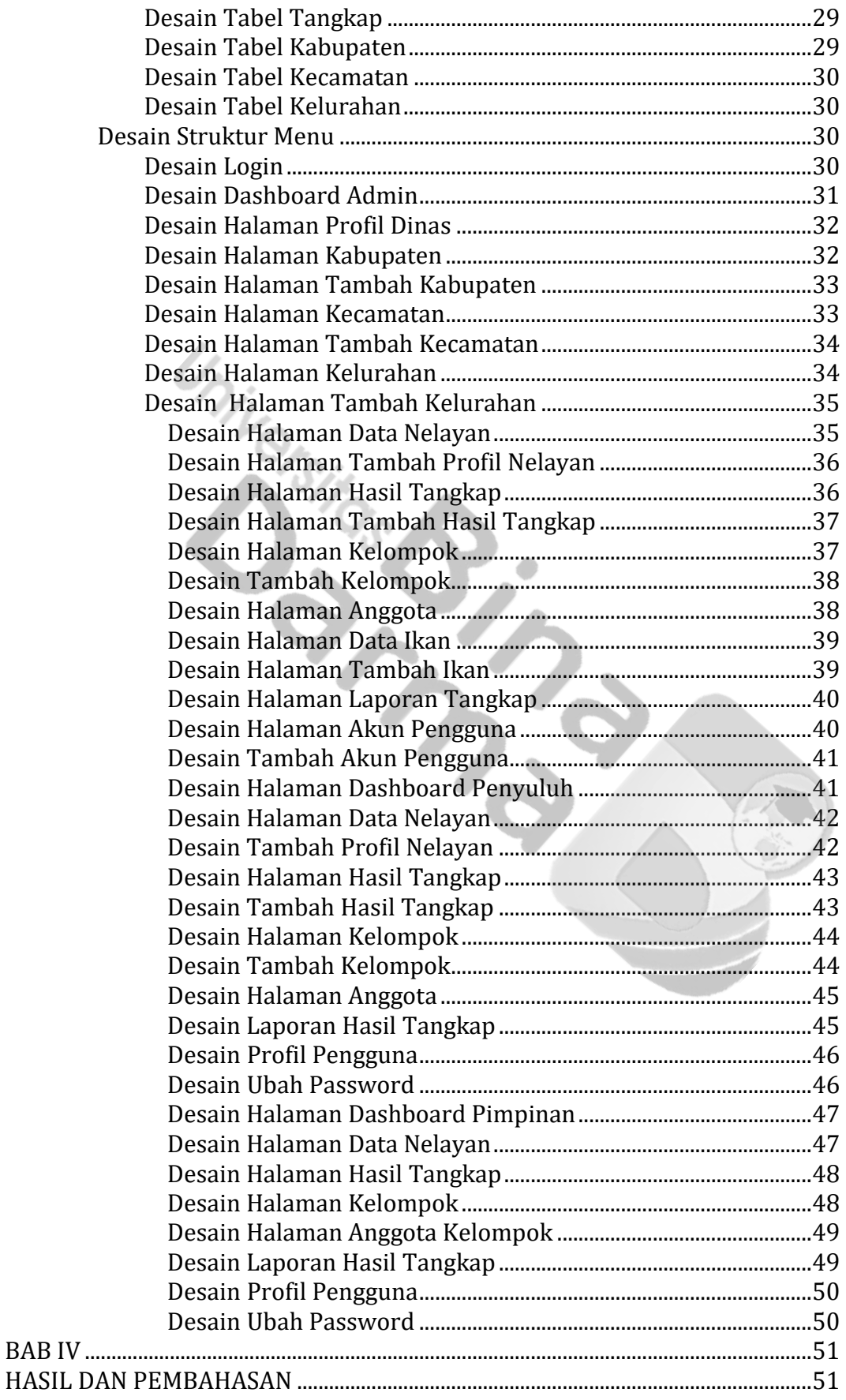

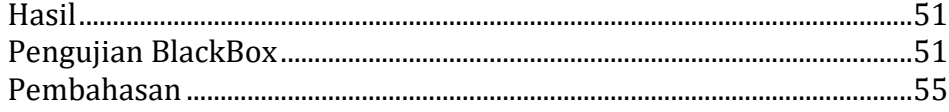

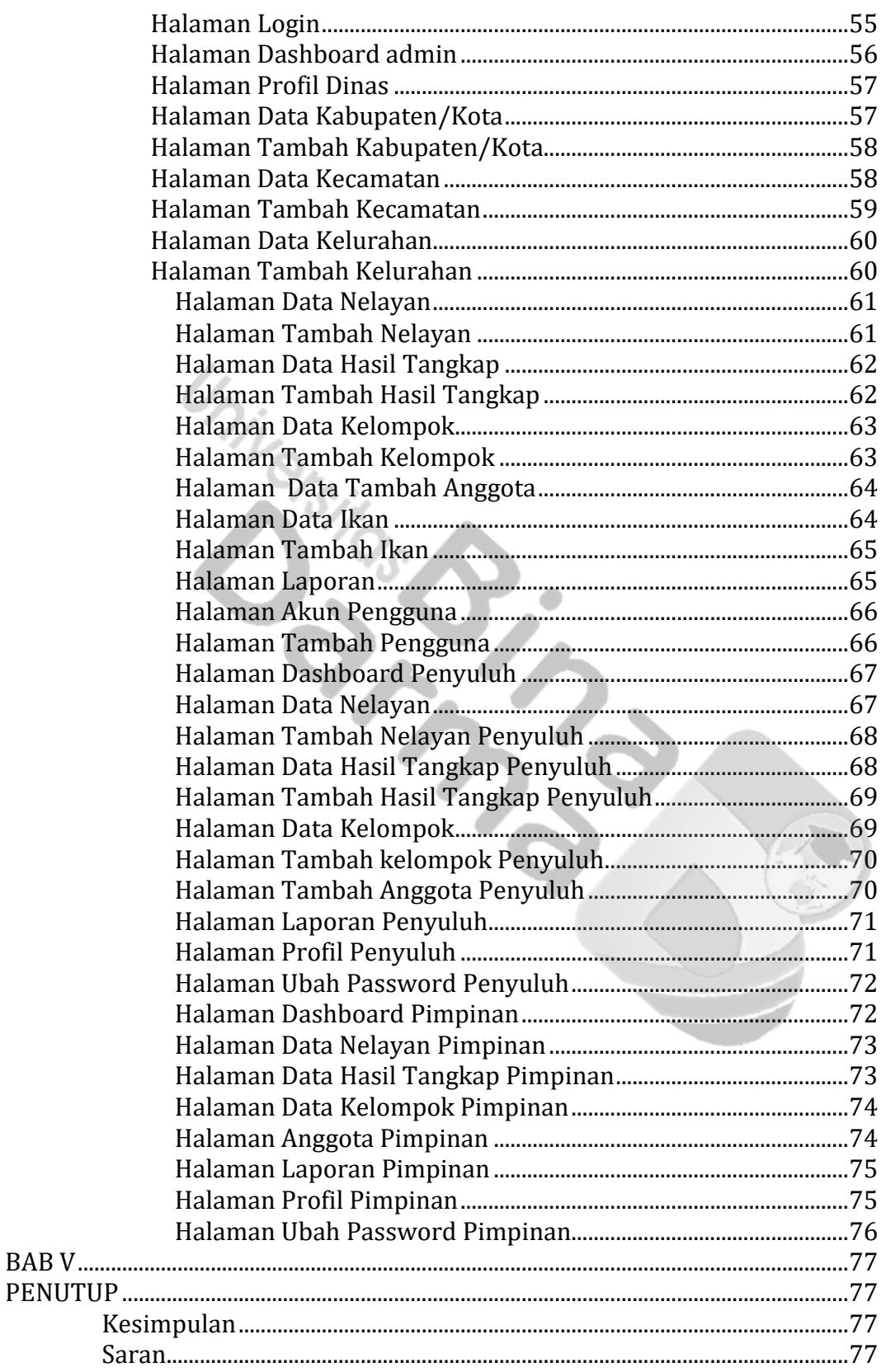

# **Daftar Gambar**

<span id="page-12-0"></span>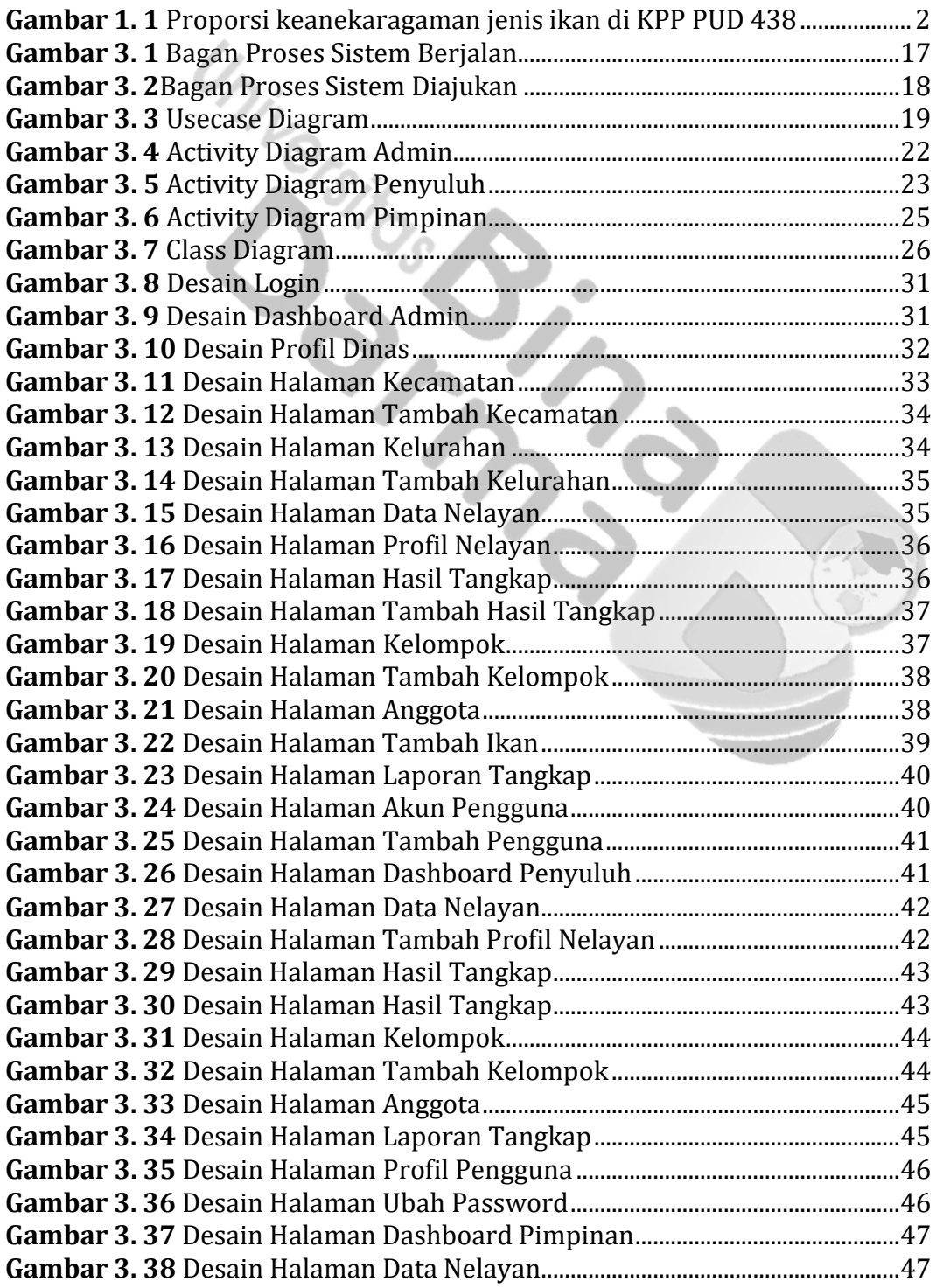

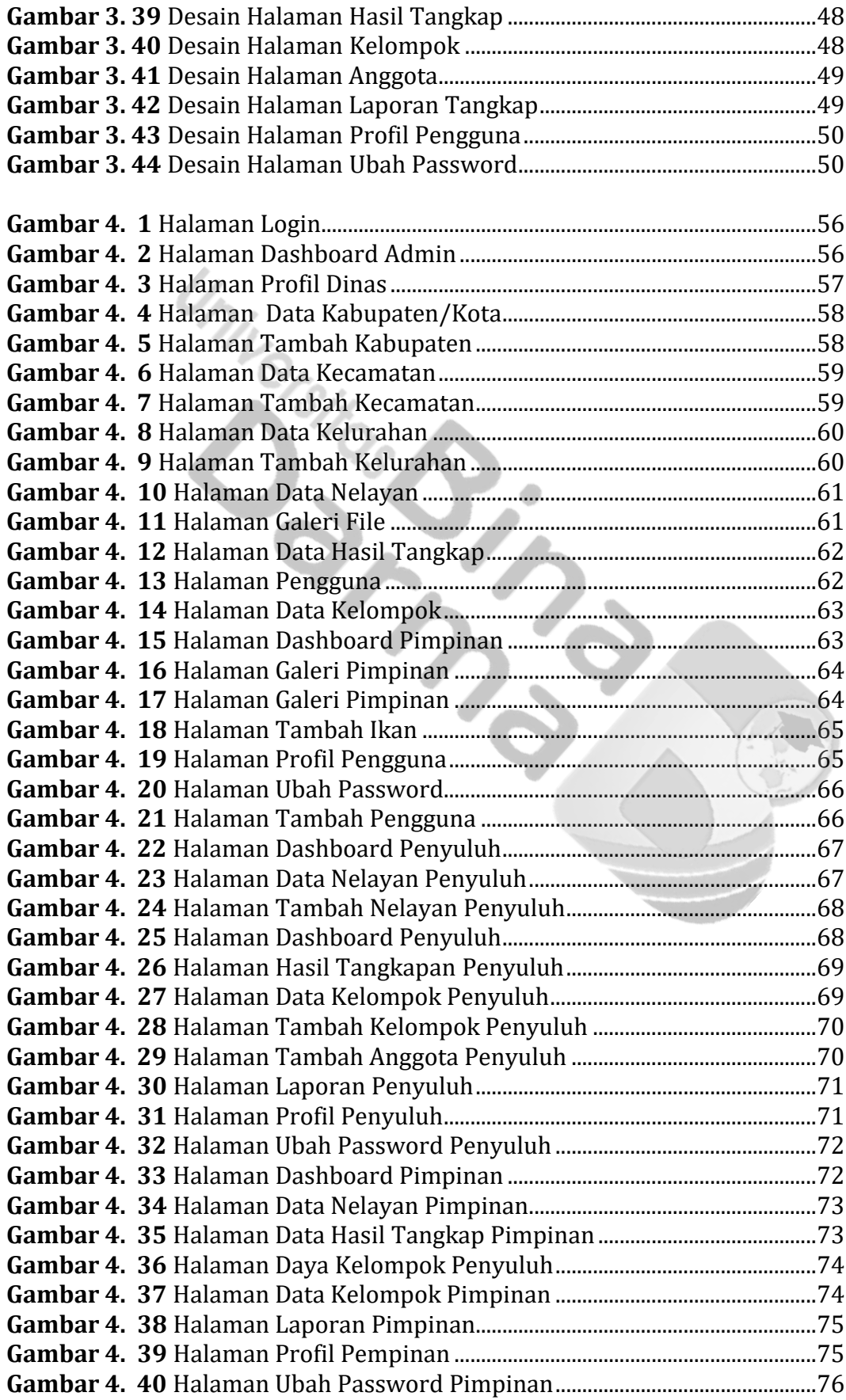

## **Daftar Tabel**

<span id="page-14-0"></span>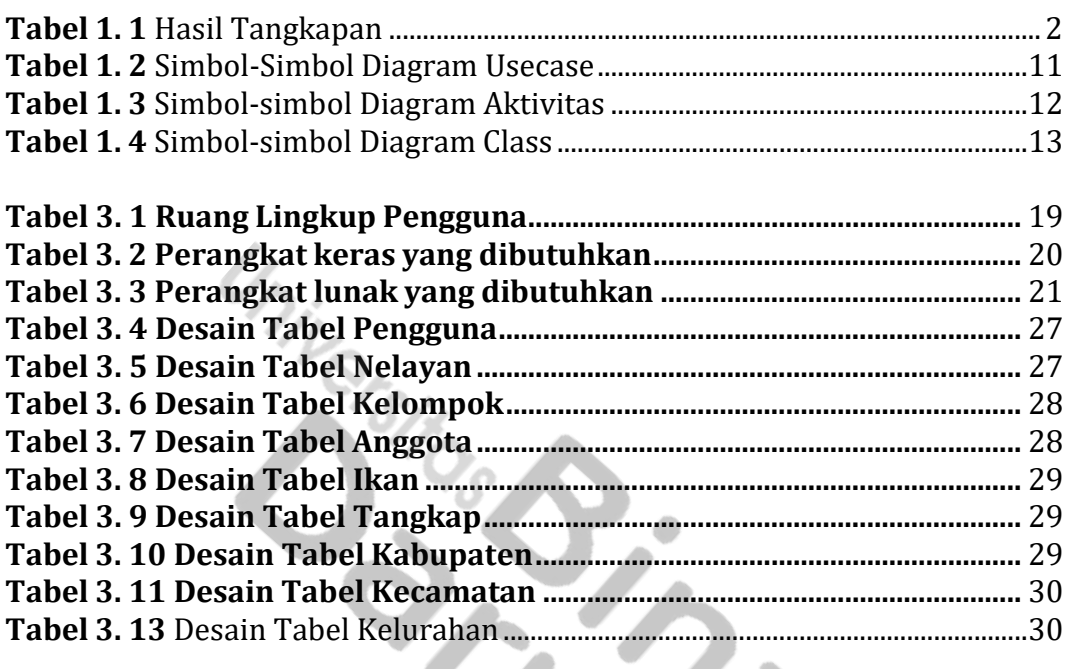

**Tabel 4. 1** Skenerio Pengujian Sistem Menggunakan Blackbox Testing ..........52

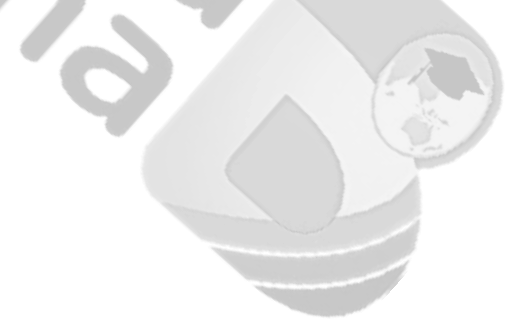

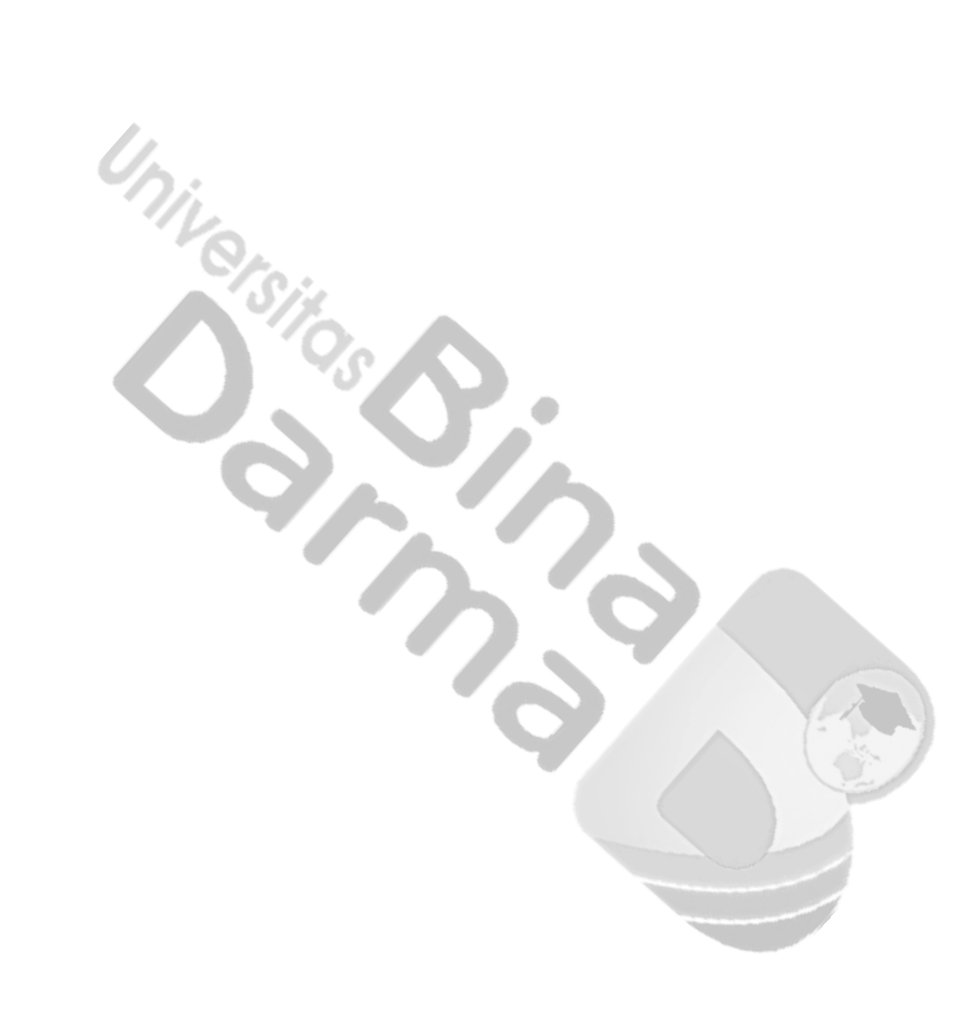